## ExploratoryDataAnalysis

*Prof. Eric A. Suess September 11, 2019*

Today we will discuss Exploratory Data Analysis (EDA).

This is the process of exploring your data using visualization and transformations and modeling (will discuss modeling more later).

**library**(tidyverse)

Lets take a look at the *diamonds* data set and the variable carat. diamonds

```
## # A tibble: 53,940 x 10
## carat cut color clarity depth table price x y z
## <dbl> <ord> <ord> <ord> <dbl> <dbl> <int> <dbl> <dbl> <dbl>
## 1 0.23 Ideal E SI2 61.5 55 326 3.95 3.98 2.43
## 2 0.21 Premium E SI1 59.8 61 326 3.89 3.84 2.31
## 3 0.23 Good E VS1 56.9 65 327 4.05 4.07 2.31
## 4 0.290 Premium I VS2 62.4 58 334 4.2 4.23 2.63
## 5 0.31 Good J SI2 63.3 58 335 4.34 4.35 2.75
## 6 0.24 Very Good J VVS2 62.8 57 336 3.94 3.96 2.48
## 7 0.24 Very Good I VVS1 62.3 57 336 3.95 3.98 2.47
## 8 0.26 Very Good H SI1 61.9 55 337 4.07 4.11 2.53
## 9 0.22 Fair E VS2 65.1 61 337 3.87 3.78 2.49
## 10 0.23 Very Good H VS1 59.4 61 338 4 4.05 2.39
## # ... with 53,930 more rows
```
**ggplot**(data = diamonds) **+**  $geom\_histogram(mapping = aes(x = carat), binwidth = 0.5)$ 

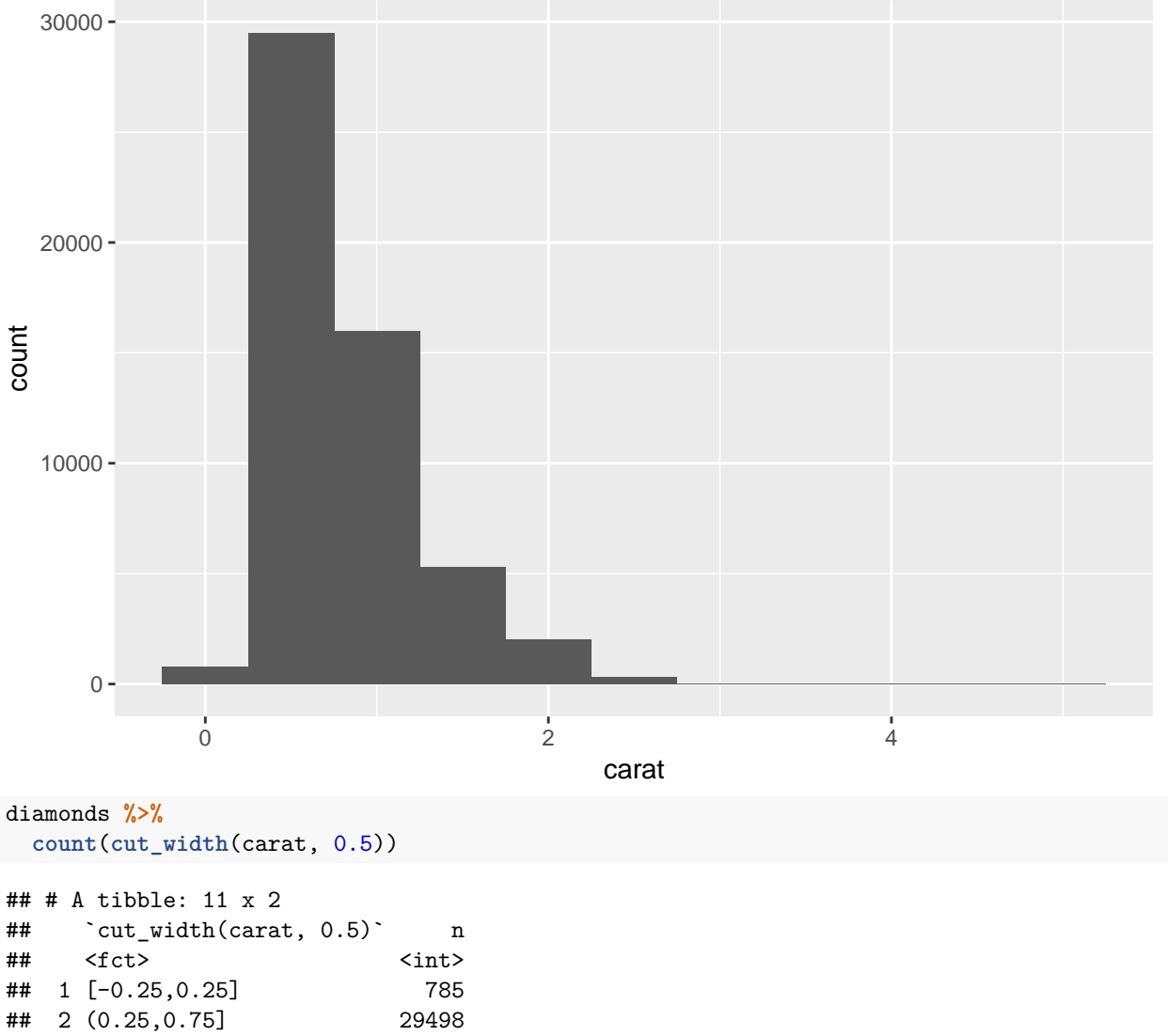

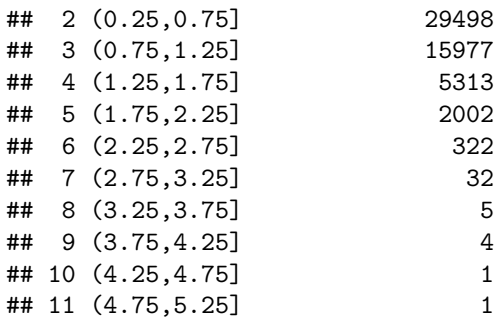

Looking at the smaller diamonds.

```
smaller <- diamonds %>%
  filter(carat < 3)
diamonds \frac{1}{2} \frac{1}{2} ggplot(mapping = \frac{1}{2} aes(x = carat)) +
  geom_histogram(binwidth = 0.1)
```
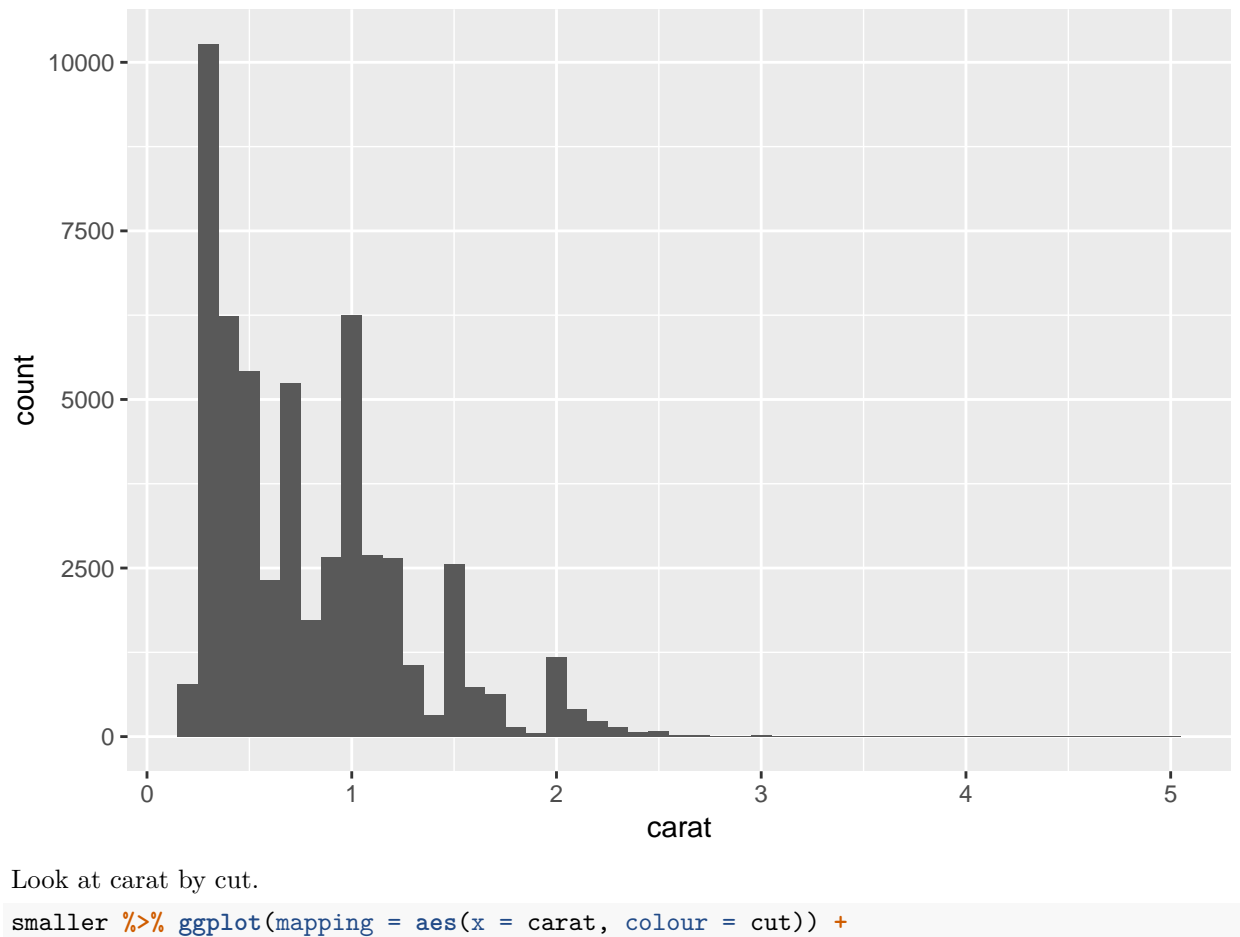

**geom\_freqpoly**(binwidth = 0.1)

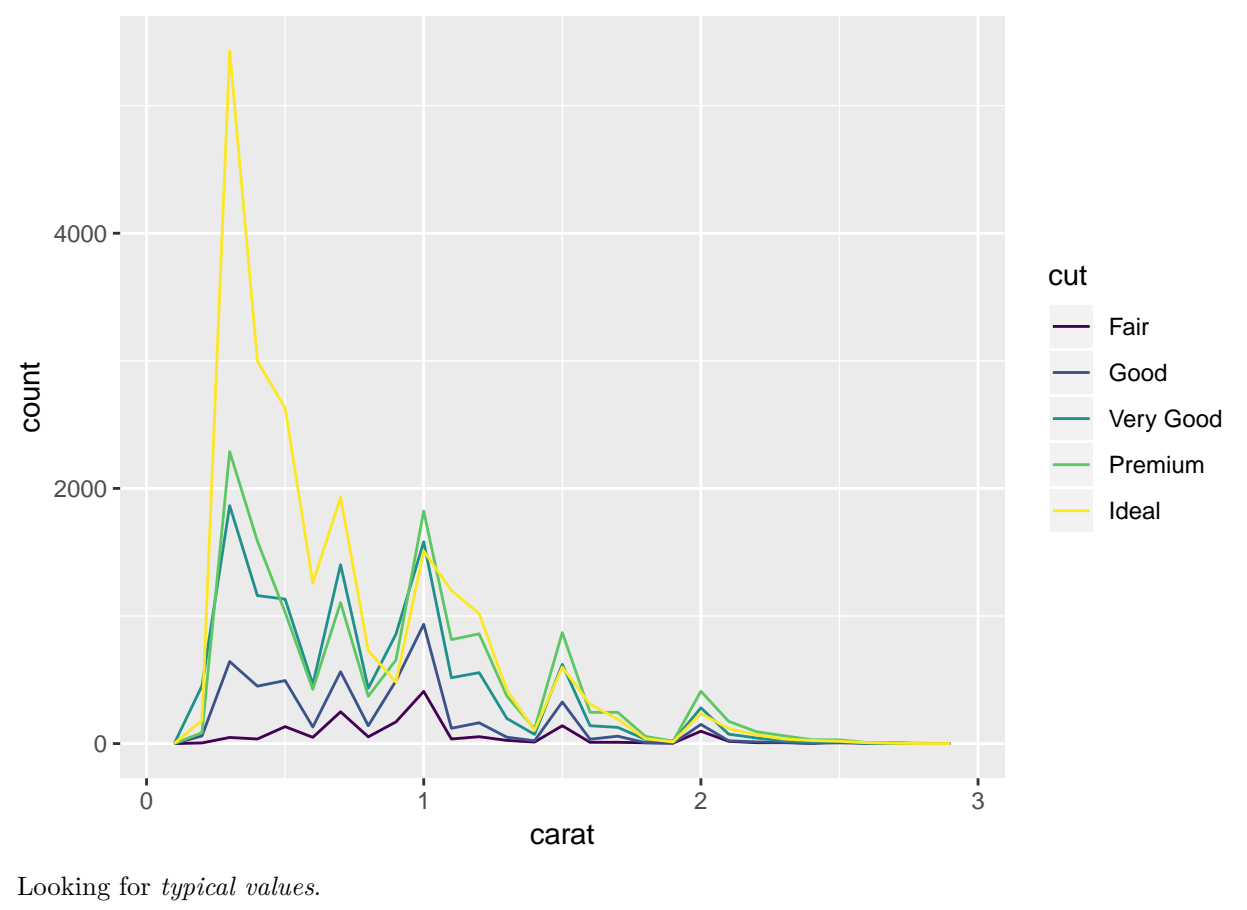

smaller **%>% ggplot**(mapping = **aes**(x = carat)) **+ geom\_histogram**(binwidth = 0.01)

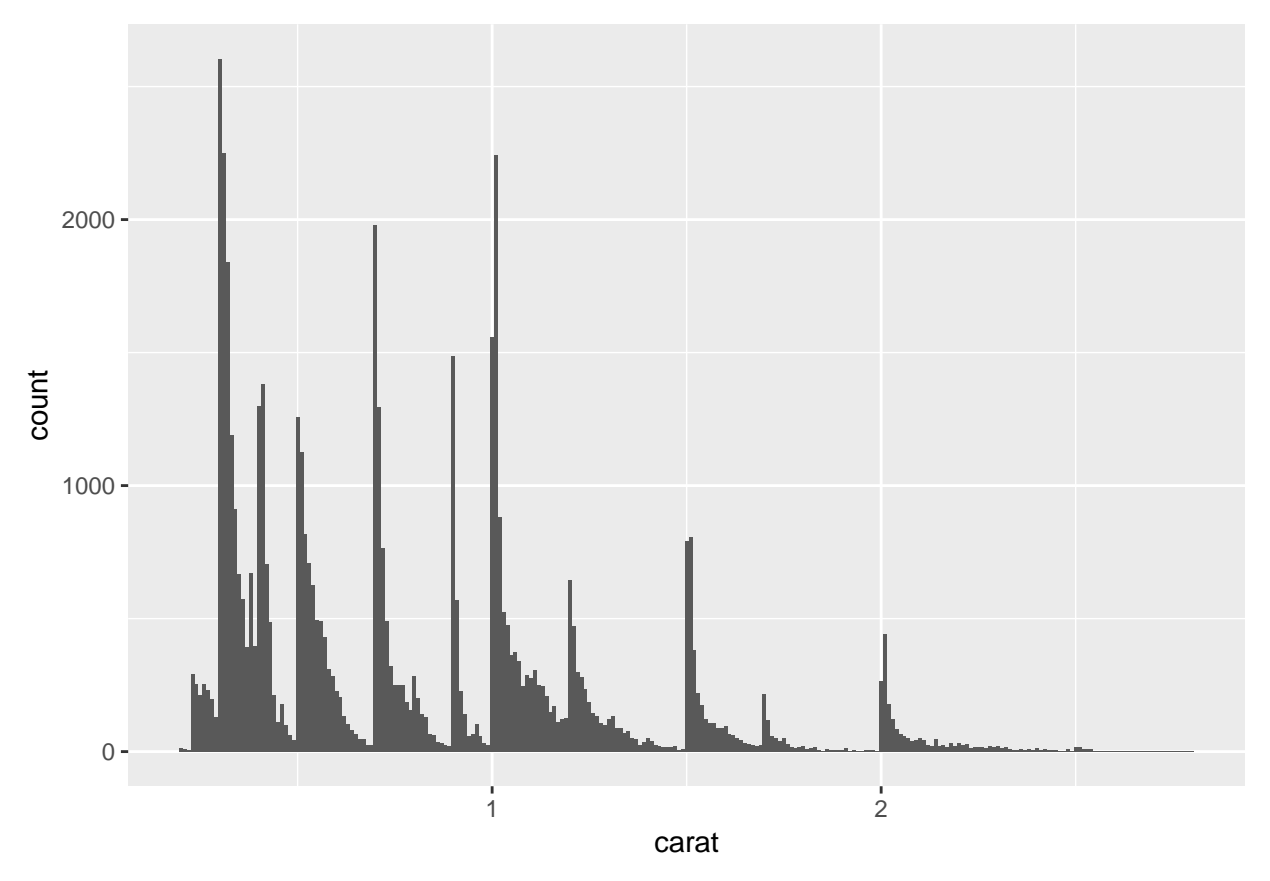

Looking for *unusual values*. Lets look at the *y* variable.

diamonds  $\frac{9}{6}$   $\frac{1}{2}$  ggplot(mapping =  $\text{aes}(x = y)$ ) + **geom\_histogram**(binwidth = 0.5)

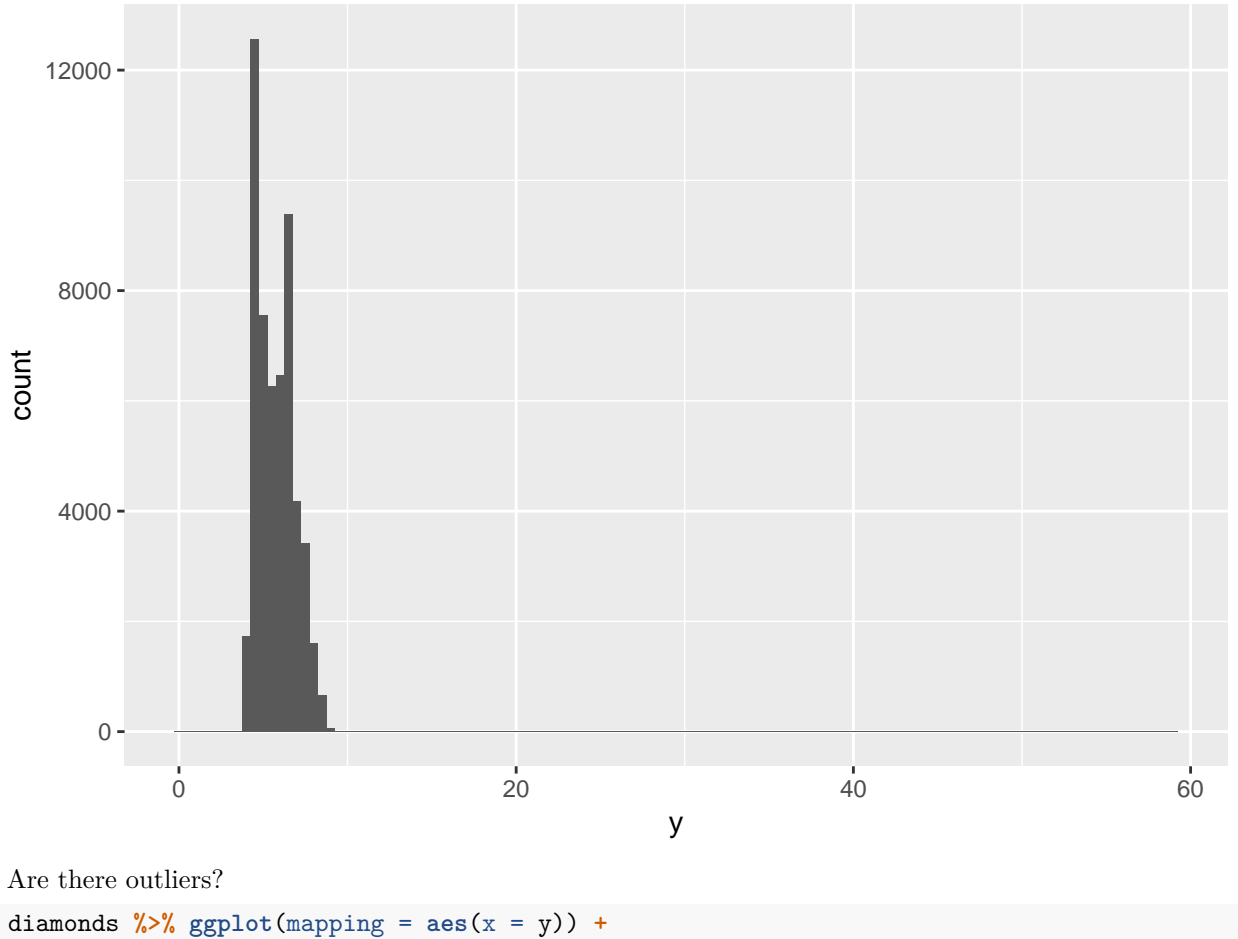

geom\_histogram(binwidth =  $0.5$ ) +  $\overline{\text{coord\_cartesian}}(\text{ylim} = c(0, 50))$ 

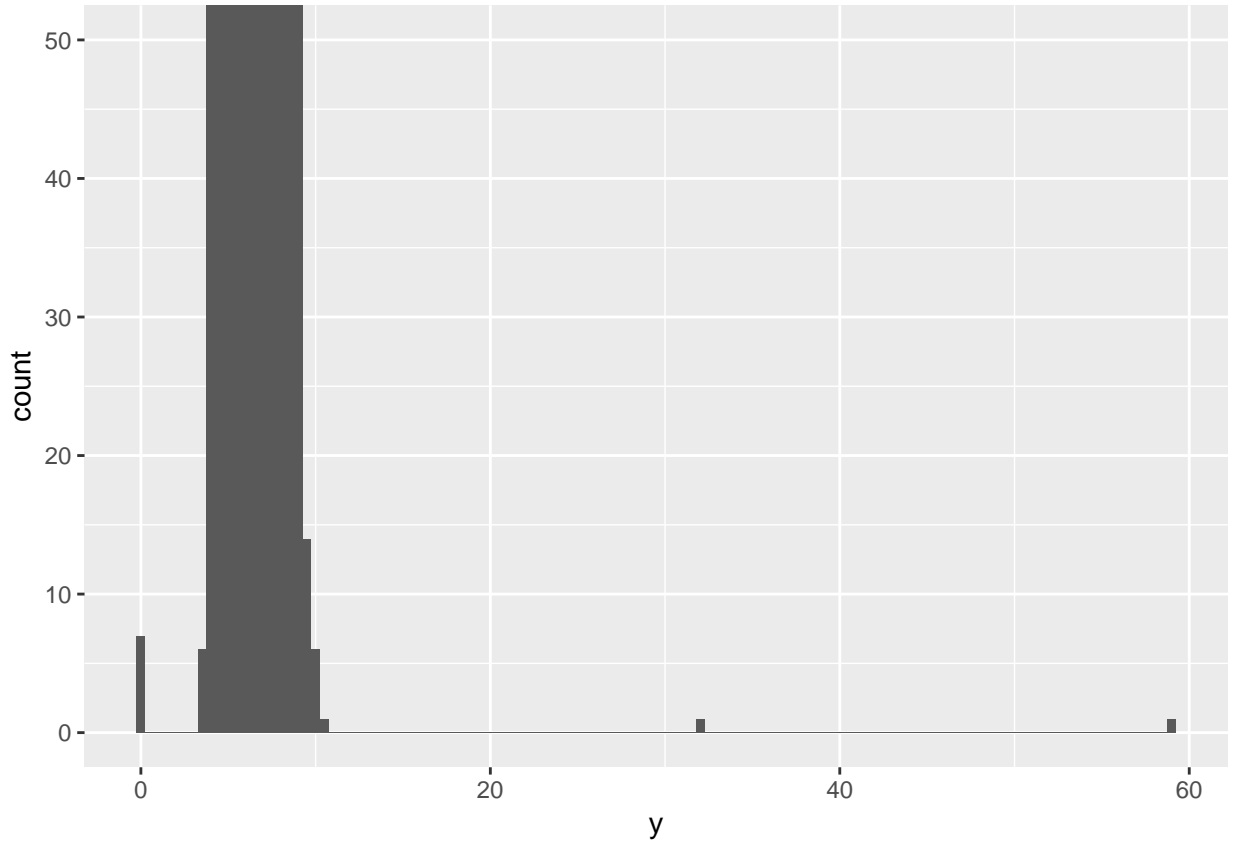

Lets find the outliers.

```
unusual <- diamonds %>%
 filter(y < 3 | y > 20) %>%
 select(price, x, y, z) %>%
 arrange(y)
unusual
```

```
## # A tibble: 9 x 4
## price x y z
## <int> <dbl> <dbl> <dbl>
## 1 5139 0 0 0
## 2 6381 0 0 0
## 3 12800 0 0 0
## 4 15686 0 0 0
## 5 18034 0 0 0
## 6 2130 0 0 0
## 7 2130 0 0 0
## 8 2075 5.15 31.8 5.12
## 9 12210 8.09 58.9 8.06
Remove outliers.
diamonds2 <- diamonds %>%
```

```
filter(between(y, 3, 20))
```
Better to convert them to **NA**, which means not available.

```
diamonds2 <- diamonds %>%
 mutate(y = ifelse(y < 3 | y > 20, NA, y))
```
Scatterplots.

```
diamonds2 \frac{1}{2} \frac{1}{2} ggplot(mapping = \frac{1}{2} aes(x = x, y = y)) +
  geom_point()
```
## Warning: Removed 9 rows containing missing values (geom\_point).

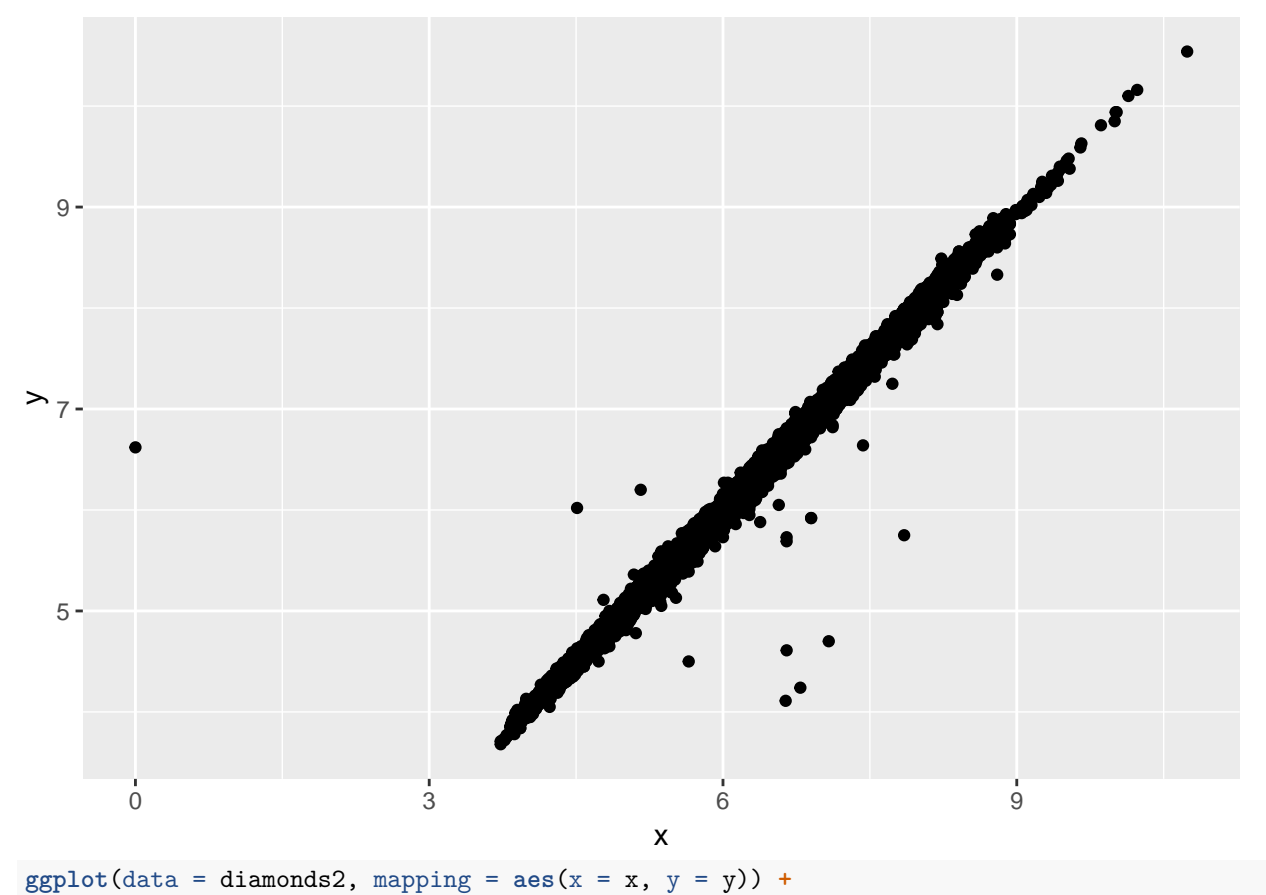

**geom\_point**(na.rm = TRUE)

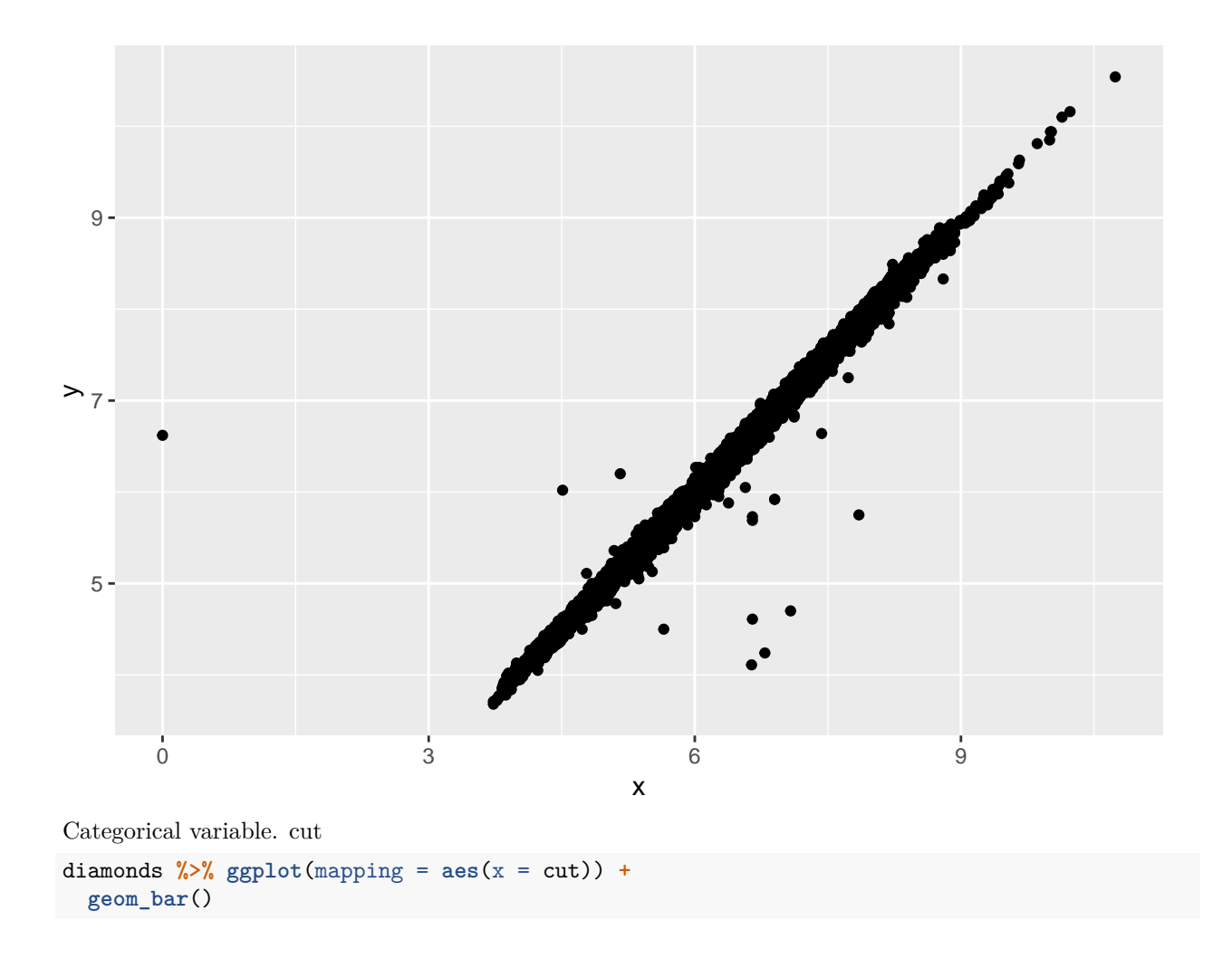

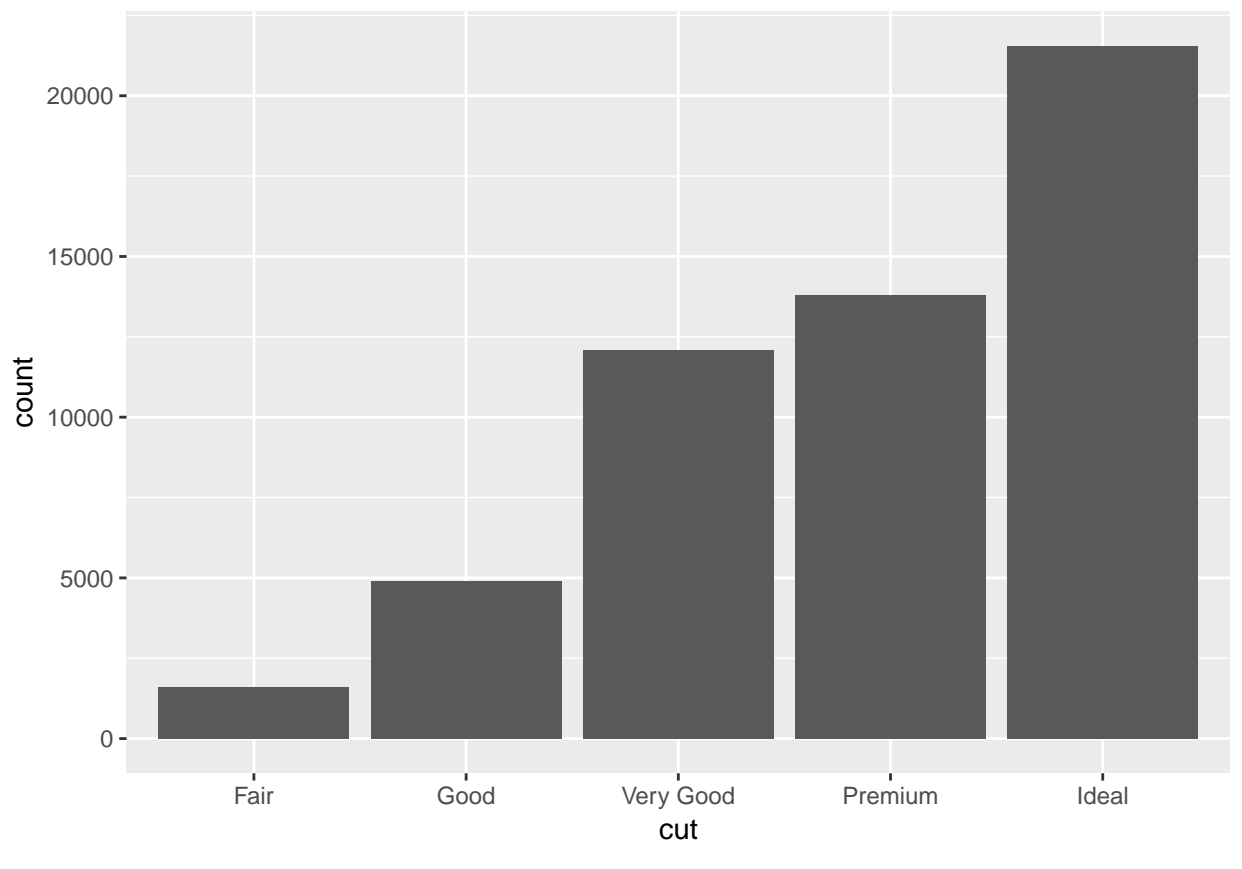

Continuous variable. price

```
diamonds %>% ggplot(mapping = aes(x = price, y = ..density..)) +
  geom_freqpoly(mapping = aes(colour = cut), binwidth = 500)
```
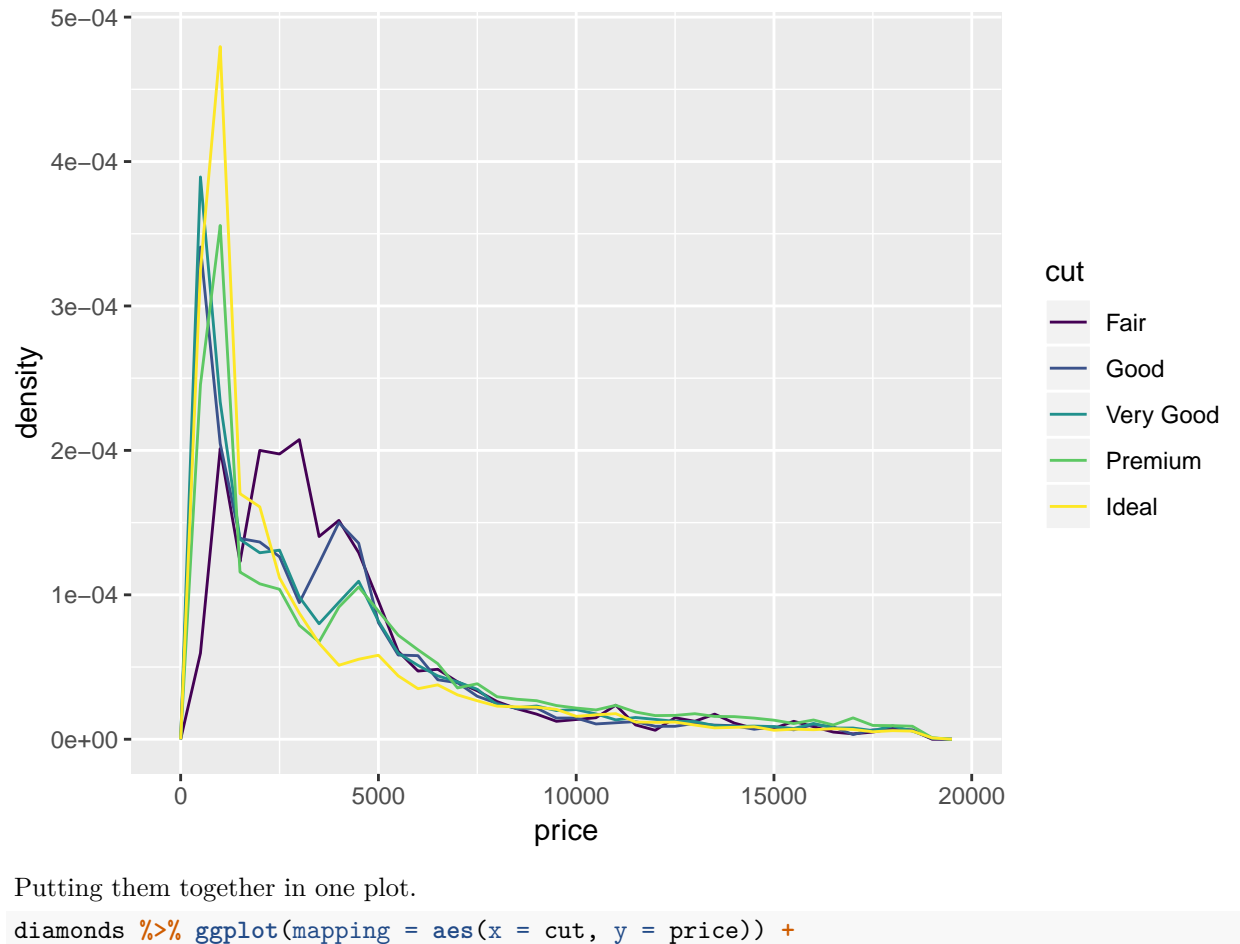

```
geom_boxplot()
```
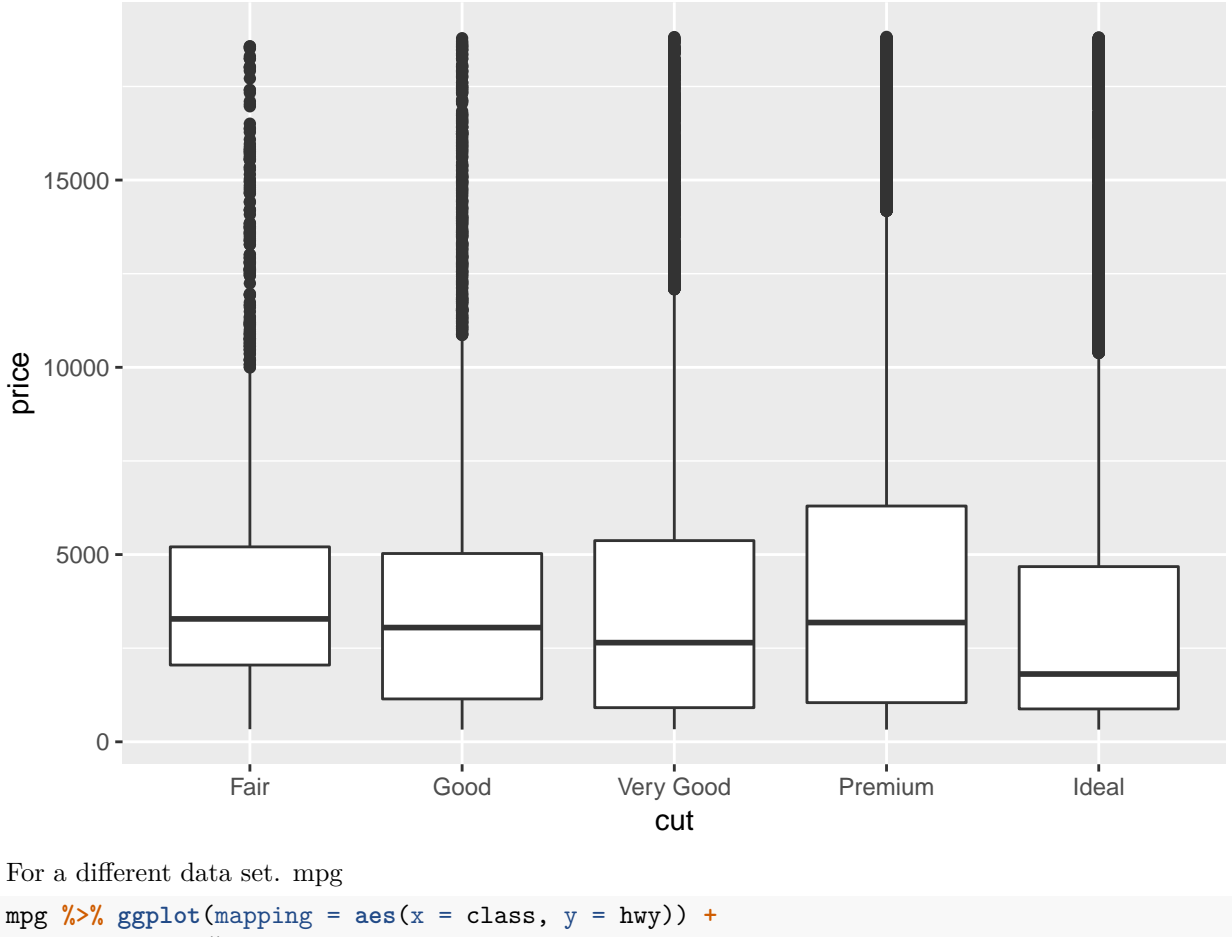

```
geom_boxplot()
```
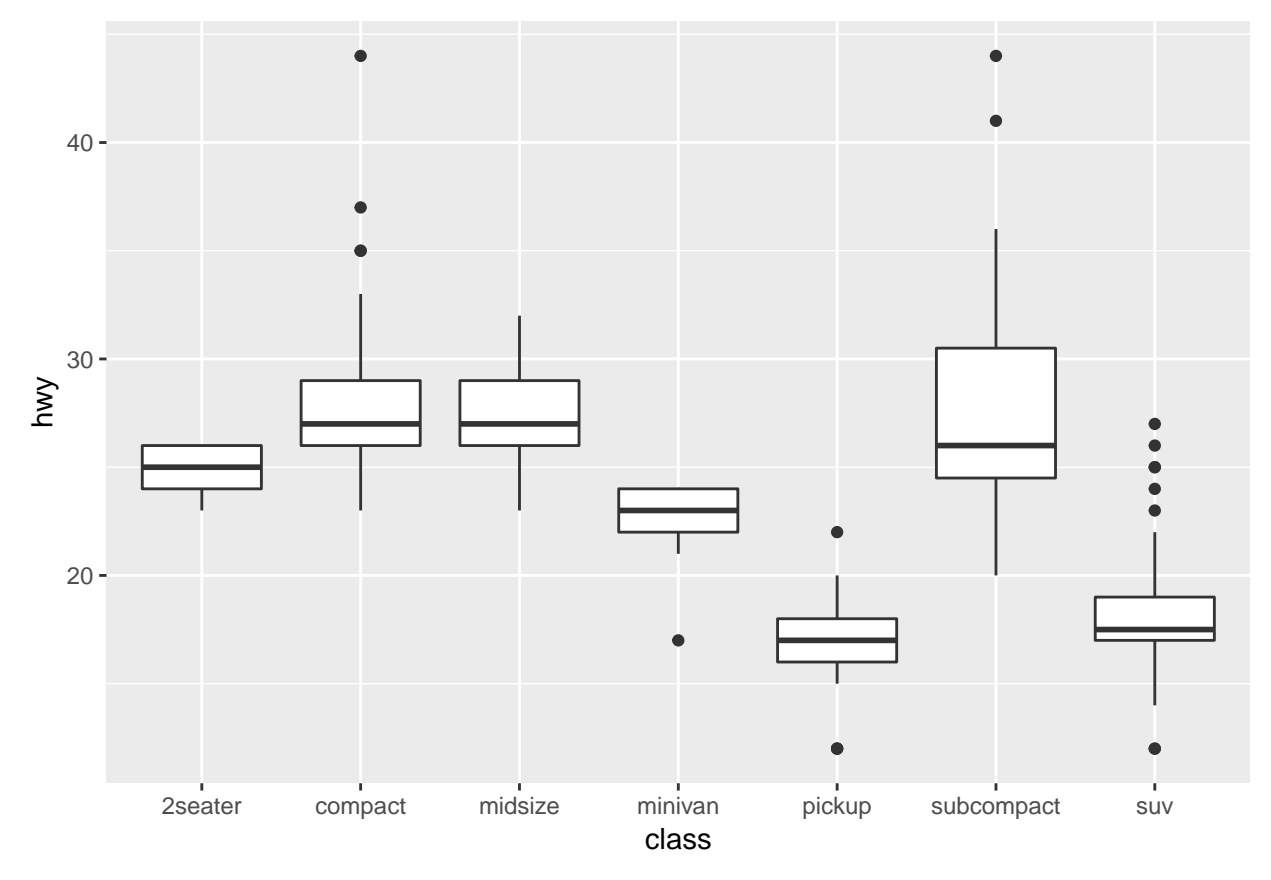

Re-order.

mpg %>% ggplot(mapping = aes(x = reorder(class, hwy, FUN = median), y = hwy)) + geom\_boxplot()

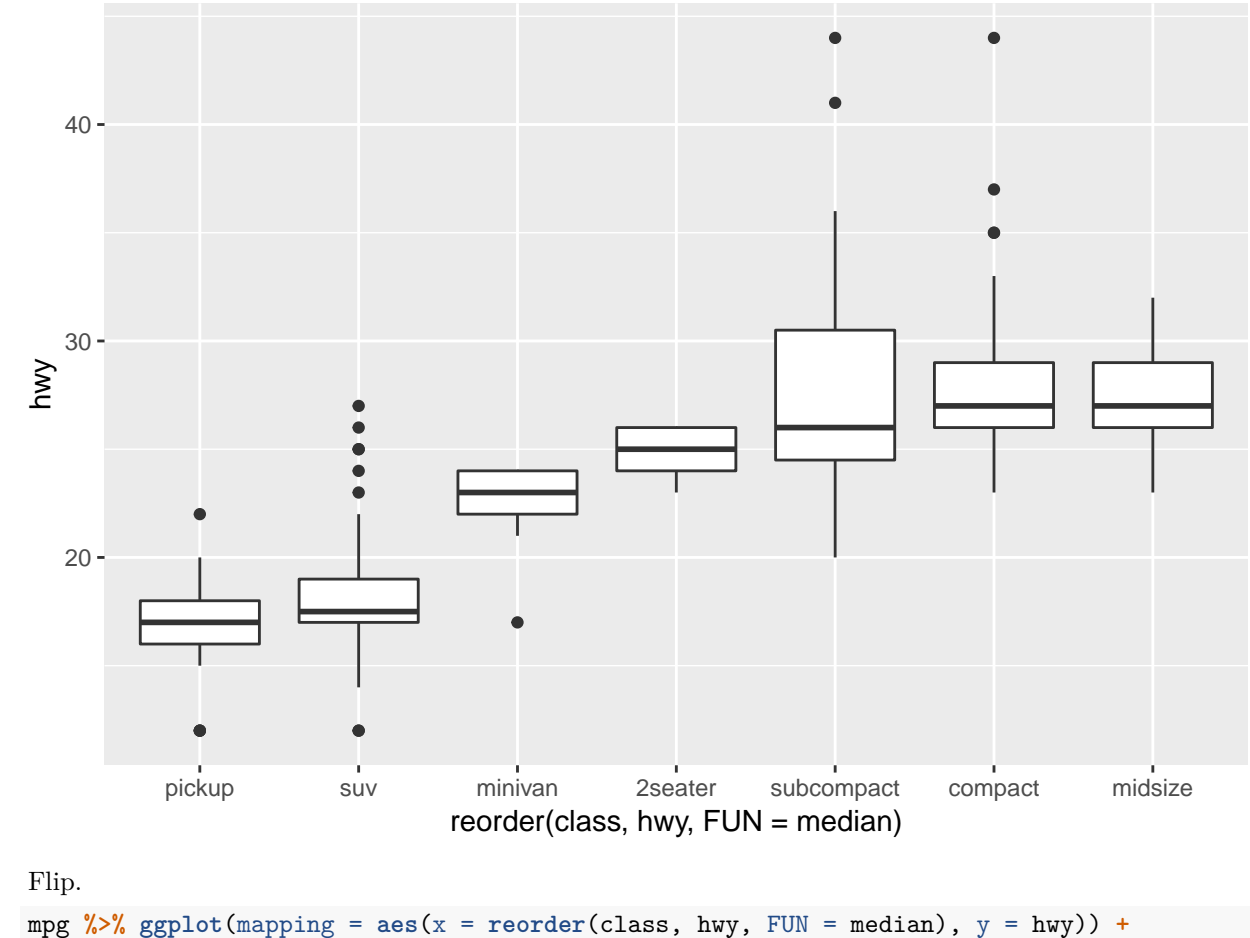

```
geom_boxplot() +
coord_flip()
```
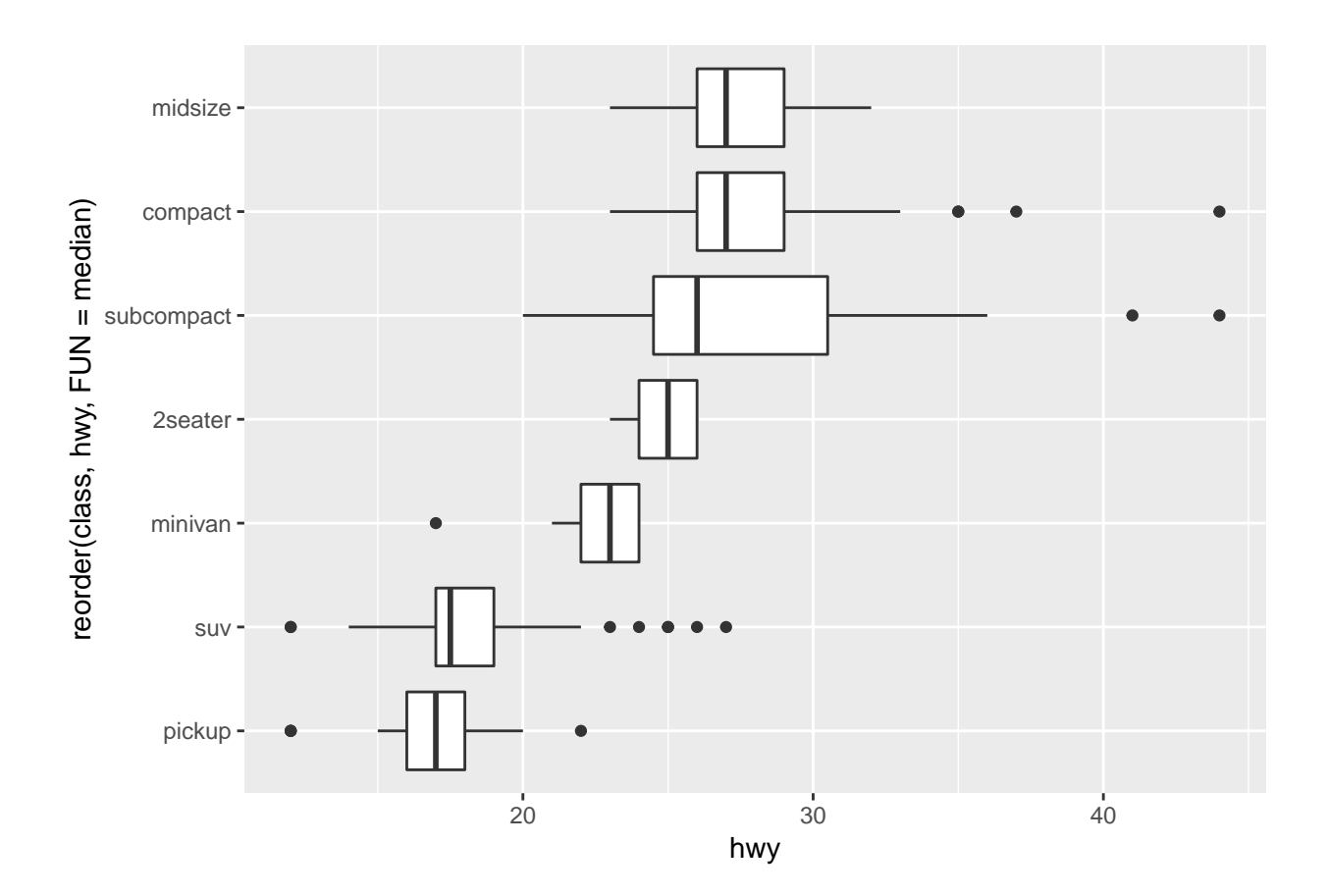